## Digitális Technika

Dr. Oniga István Debreceni Egyetem, Informatikai Kar

# 10. Laboratóriumi gyakorlat

- Regiszterek
	- 4 bites regiszter felfutó órajellelre működő, aszinkron PRESET és órajel engedélyezővel
	- 8 bites balra léptető regiszter
	- 8 bites balra léptető regiszter, aszinkron párhuzamos töltéssel
	- 8 bites két irányba léptető regiszter, soros be- és párhuzamos ki- menettel
	- Gyűrűs számláló
	- Johnson számláló

## **Lab10\_1: 4 bites regiszter felfutó órajellel, aszinkron PRESET és órajel engedélyezővel**

- Hozunk létre egy új projektet (Lab10\_1)
- Adjunk hozzá egy új VERILOG forrásfájlt (Lab10\_1.v).
- Specifikáljuk regiszter működését.
- Adjunk hozzá egy Verilog test fixture fájlt.
- Gerjesztő jelek specifikálása. Funkcionális kód ellenőrzése szimulációval.

```
// 
// 4-bit Register with Positive-Edge Clock, Asynchronous Set and Clock Enable 
// 
module v_registers_5 (input C, CE, PRE, input [3:0 ] D,
      output reg [3:0] Q);
      always @(posedge C or posedge PRE)
      begin
             if (PRE)
             Q <= 4'b1111;
             else if (CE)
             Q <= D;
      end
endmodule
```
### **Lab10\_2: 8 bites balra léptető regiszter**

- Hozunk létre egy új projektet (Lab10 2)
- Adjunk hozzá egy új VERILOG forrásfájlt (Lab10 2.v).
- Specifikáljuk regiszter működését.
- Funkcionális kód ellenőrzése szimulációval. (Nem kötelező)
- Adjunk hozza egy órajel osztót, és ezzel generáljuk a regiszter órajelet (kb. 1 Hz)
- Kössük össze a top modulban a két module-t az alábbi ábra szerint
- UCF fájl hozzáadása és adaptálása
- Konfigurációs fájl generálása, letöltése és a működés tesztelése a kártyán

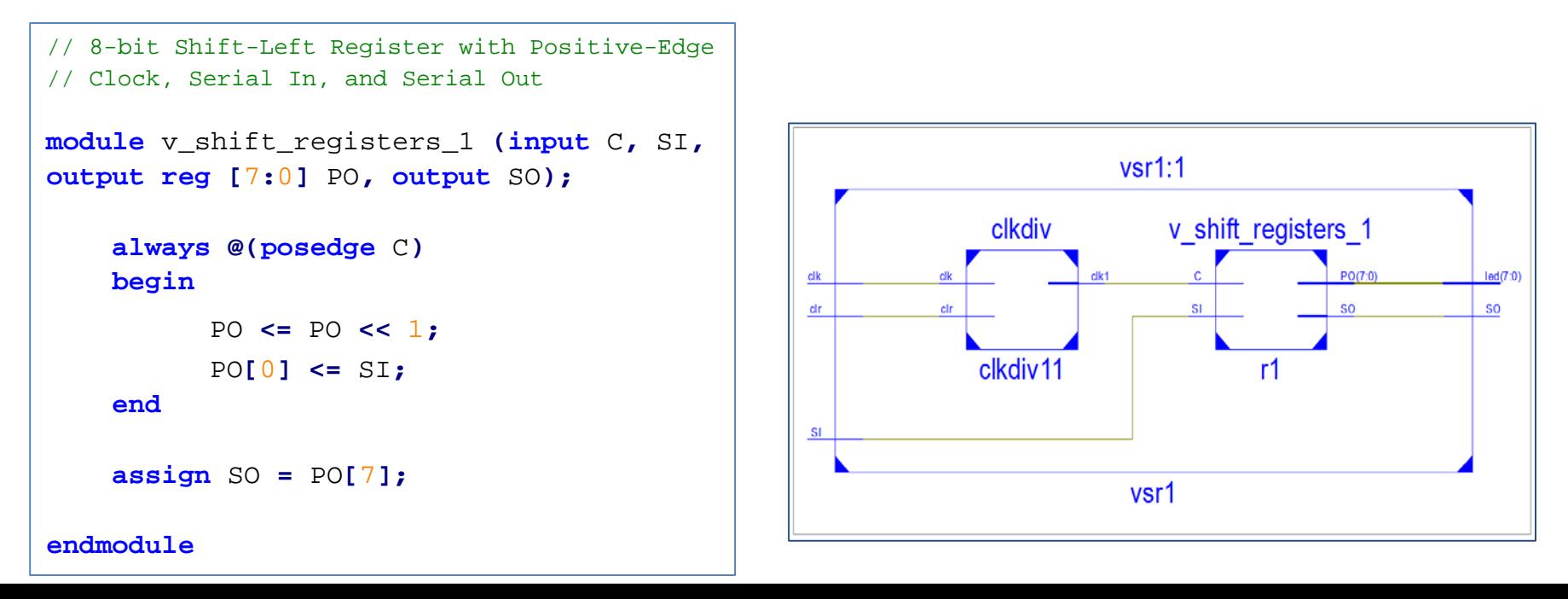

### **Lab10\_3: 8 bites balra léptető regiszter, aszinkron párhuzamos töltéssel**

- Hozunk létre egy új projektet (Lab10 3)
- Az előző feladathoz hasonlóan implementáljuk és teszteljük a működését.

```
// 8-bit Shift-Left Register with Positive-Edge Clock, 
// Asynchronous Parallel Load, Serial In, and Serial Out
module v_shift_registers_6 (C, ALOAD, SI, D, SO);
    input C,SI,ALOAD;
    input [7:0] D;
    output SO;
    reg [7:0] tmp;
    always @(posedge C or posedge ALOAD)
    begin
        if (ALOAD)
            tmp <= D;
        else
            tmp <= {tmp[6:0], SI};
    end
    assign SO = tmp[7];
endmodule
```
### **Lab10\_4: 8 bites két irányba léptető regiszter, soros be- és párhuzamos ki- menettel**

- Hozunk létre egy új projektet (Lab10\_4)
- Az előző feladathoz hasonlóan implementáljuk és teszteljük a működését.

```
// 8-bit Shift-Left/Shift-Right Register with Positive-Edge Clock, 
// Serial In, and Parallel Out
module v_shift_registers_8 (C, SI, LEFT_RIGHT, PO);
    input C,SI,LEFT_RIGHT;
    output PO;
    reg [7:0] Q;
    always @(posedge C)
    begin
        if (LEFT_RIGHT==1'b0)
          Q <= {Q[6:0], SI};
        else
          Q <= {SI, Q[7:1]};
    end
    assign PO = Q;
endmodule
```
#### **Lab10\_5: Gyűrűs számláló**

- Hozunk létre egy új projektet (Lab10 5)
- Az előző feladathoz hasonlóan implementáljuk és teszteljük a működését.

```
module ring_count(input clk, load, output reg [7:0]q);
  always @(posedge clk)
       if(load==1)
            q<=8′b10000000;
        else
            begin
                q <= {q[0], q[7:1]};
            end
endmodule
```
#### **Lab10\_6: Johnson számláló**

- Hozunk létre egy új projektet (Lab10 6)
- Az előző feladathoz hasonlóan implementáljuk és teszteljük a működését.

```
module johnson_count(input clk, clr, output reg [7:0]q);
  always @(posedge clk)
       if(clr==1)
            q<=8′b00000000;
        else
            begin
                q <= {~q[0], q[7:1]};
            end
endmodule
```